### 1 Demo of proof-at-the-end

NB: This file is just a demo of proof-at-the-end. You can find the documentation, sources, and example of proof-at-the-end at [https://github.com/](https://github.com/leo-colisson/proof-at-the-end) [leo-colisson/proof-at-the-end](https://github.com/leo-colisson/proof-at-the-end). Note that this file is getting a bit big but it should contain more or less everything that is possible in this lib as it's also used to "test" the library.

<span id="page-0-0"></span>**Theorem 1.1** (Yes I can have a title). Simplicity is luxury, I am a default theorem.

See [proof](#page-2-0) on page [3.](#page-2-0)

And I can refer to my theorems using classic labels, like in [Theorem 1.1.](#page-0-0)

<span id="page-0-1"></span>Theorem 1.2 (Changing link). It is possible to change the link.

See [proof](#page-2-1) in [section 4.](#page-2-0)

<span id="page-0-5"></span>Theorem 1.3 (Different categories). You can also create several categories, and put the proofs in different sections.

$$
2\Delta = \Delta + \Delta
$$

See [proof](#page-4-0) on page [5.](#page-4-0)

<span id="page-0-2"></span>**Theorem 1.4** (I am restatable). I am a restatable theorem, go in Appendix you will see ;-)

See [proof](#page-2-2) on page [3.](#page-2-2)

Theorem 1.5. You can easily turn it back into a normal theorem!

Proof. And keep the proof with you!

 $\Box$ 

 $\Box$ 

Theorem 1.6 (I am restatable but normal). See, if you are both normal and restatable, then no need to restate the theorem at the end!

Proof. I am a proof of a restatable but normal theorem.

You can also put comments that appear only in the appendix. Or that appears in both and with references [Theorem 4.1!](#page-3-0)

<span id="page-0-3"></span>**Theorem 1.7.** And you can duplicate the proof, here AND in appendix ;)

See [proof](#page-3-1) on page [4.](#page-3-1)

Proof. I am a proof that is everywhere, practical if you want to use synctex while you write the proof ;)  $\Box$ 

<span id="page-0-4"></span>Lemma 1.8. You can mix it with lemmas... Or any other theorem-like environment easily!

See [proof](#page-3-2) on page [4.](#page-3-2)

And also you can put both the theorem and the proof at the end, like for [Theorem 4.1!](#page-3-0)

You can also remove the link to the theorem:

Theorem 1.9. I don't like links in proofs.

See [proof](#page-3-3) on page [4.](#page-3-3) Or keep the link, but remove the reference (practical for stared versions):

Theorem. I don't like numbers.

See [proof](#page-3-4) on page [4.](#page-3-4)

<span id="page-1-1"></span>**Theorem 1.10.** Change the text/languages of the link: Il est même possible de changer la langue du texte du lien!

[Voir preuve page 4.](#page-3-5) And of course it is easy to define custom shortcuts, using in prelude:

```
\NewDocumentEnvironment{frenchthm}{O{}+b}{%
  \begin{theoremEnd}[french]{thm}[#1]%
    #2%
  \end{theoremEnd}%
}{}
```
Theorem 1.11 (My own environment). You can then create a wrapper to avoid typing the full theoremEnd environment, and to add custom options by using:

\newEndThm[normal]{thmE}{thm} \newEndProof{proofE}

```
(see that we need to use \text{test} or lrbox to typeset verbatim inside theorem)
   Then, you can simply use:
```
Proof. That's quicker :D

<span id="page-1-0"></span> $\Box$ 

<span id="page-1-2"></span>Theorem 1.12 (My own environment). You can use options also with your custom environments.

See [proof](#page-3-6) on page [4.](#page-3-6)

<span id="page-1-3"></span>Theorem 1.13. And you can remove the title and have options.

See [proof](#page-3-7) on page [4.](#page-3-7)

**Theorem 1.14** (Yes I can have no proof). *Proof is useless. You can do do it.* And see, I can include other environments inside me;) A B

 $C$   $D$ 

<span id="page-2-6"></span>Theorem 1.15 (Manual restate). A theorem can be manually restated

See [proof](#page-3-8) on page [4.](#page-3-8)

<span id="page-2-7"></span>Theorem 1.16. I can also write a sketch of proof, and put the full proof in appendix.

Proof. Hint: look at the alias options.

 $\Box$ 

See [full proof](#page-3-9) on page [4.](#page-3-9) It should also deal with protected commands: mathtt:

Theorem 1.17 (Title  $\Delta$  et Gad). You can use commands that should be protected See!

<span id="page-2-8"></span>Theorem 1.18 (Deal with paragraphs). You can have a theorem with several paragraphs.

See [proof](#page-3-10) on page [4.](#page-3-10)

## <span id="page-2-3"></span>2 Section with restate before theorem

Theorem 3.1 (Title). This theorem has been introduced in [section 2](#page-2-3) before the real definition, but the real definition is in [section 3,](#page-2-4) more precisely here: [Theorem 3.1.](#page-2-5)

<span id="page-2-9"></span>Theorem 2.1. And this is a normal theorem

See [proof](#page-3-11) on page [4.](#page-3-11)

## <span id="page-2-4"></span>3 Section with late theorems

<span id="page-2-5"></span>Theorem 3.1 (Title). This theorem has been introduced in [section 2](#page-2-3) before the real definition, but the real definition is in [section 3,](#page-2-4) more precisely here: [Theorem 3.1.](#page-2-5)

See [proof](#page-3-12) on page [4.](#page-3-12)

#### 4 Section with standard proofs

<span id="page-2-1"></span><span id="page-2-0"></span>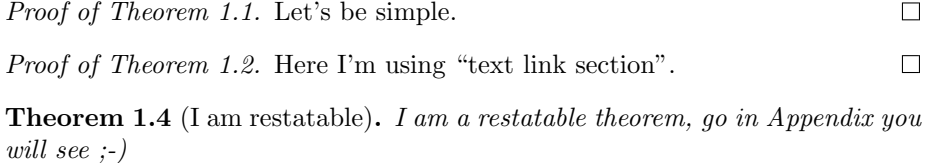

<span id="page-2-2"></span>Proof of [Theorem 1.4.](#page-0-2) I am a proof of a restatable theorem.  $\Box$ 

See, I am a simple comments with math  $\delta = b^2 - ac$  and references [Theo](#page-3-0)[rem 4.1.](#page-3-0)

You can also use the environment syntax.

Or that appears in both and with references [Theorem 4.1!](#page-3-0)

<span id="page-3-4"></span><span id="page-3-3"></span><span id="page-3-2"></span><span id="page-3-1"></span><span id="page-3-0"></span>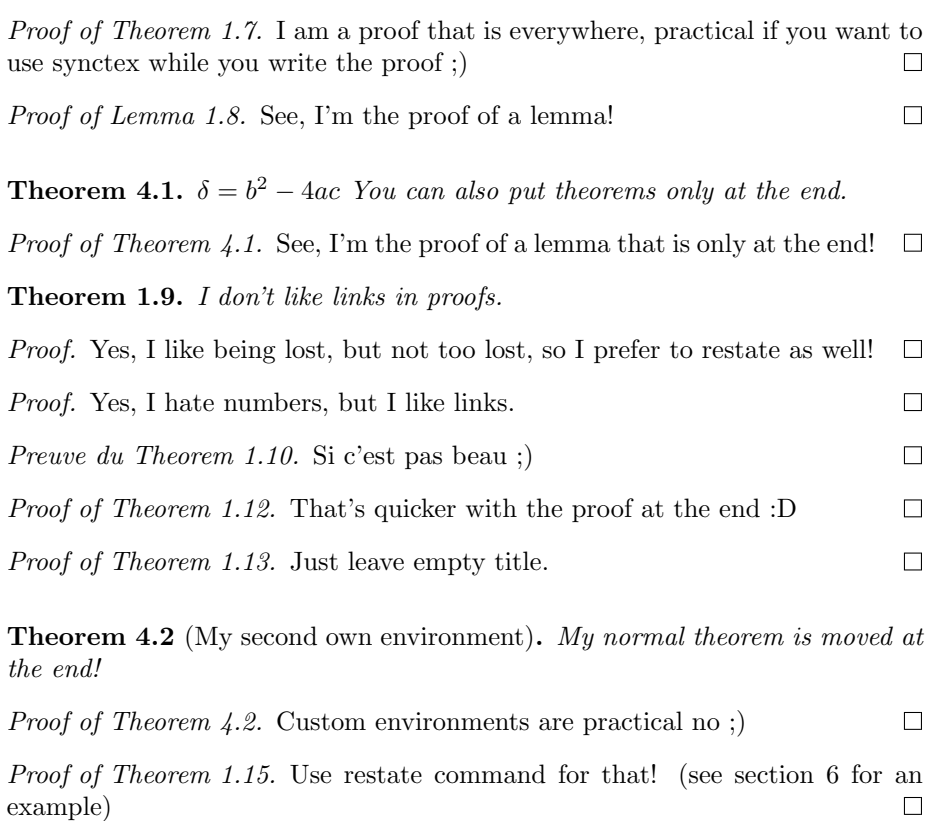

<span id="page-3-13"></span><span id="page-3-10"></span><span id="page-3-9"></span><span id="page-3-8"></span><span id="page-3-7"></span><span id="page-3-6"></span><span id="page-3-5"></span>Proof of [Theorem 1.16.](#page-2-7) You just use "see full proof" as an option  $\Box$ Proof of [Theorem 1.18.](#page-2-8) And I also like to have big proofs.

 $\Box$ 

With several paragraphs.

<span id="page-3-11"></span> $\Box$ Proof of [Theorem 2.1.](#page-2-9) With a normal proof

<span id="page-3-12"></span>Proof of [Theorem 3.1.](#page-2-5) To state a theorem before the initial definition, use theoremEndRestateBefore environment where you first want to state the theorem, with a unique name in the second mandatory argument, and when you want to insert the theorem for the second time, use the usual theoremProofEnd command with the same unique name as before in place of the theorem definition and the "restated before" option.  $\Box$ 

# 5 Section with important proofs only

<span id="page-4-0"></span>Proof of [Theorem 1.3.](#page-0-5) See, I am in another section! And I refer to [Theorem 1.1](#page-0-0) even in the proof.  $\Box$ 

## <span id="page-4-1"></span>6 Section with manual restate

I like to manually restate theorems:

Theorem 1.15 (Manual restate). A theorem can be manually restated